### 1-Začínáme

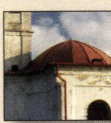

NEŽ ZAČNETE PRACOVAT S DIGITÁLNÍM **FOTOAPARÁTEM 12** 

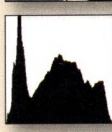

**OPTIMÁLNÍ EXPOZICE 16** 

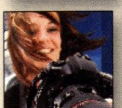

**INSTALACE A AKTUALIZACE 18** 

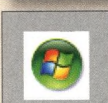

**ZONER PHOTO STUDIO 10 A WINDOWS VISTA 22** 

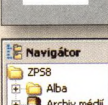

**PHOTO STUDIO A EDITOR 24** 

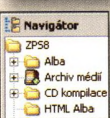

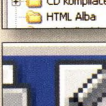

ZÁKLADNÍ OVLÁDACÍ **PRVKY 26** 

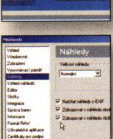

**MOŽNOSTI NASTAVENÍ ZONER PHOTO STUDIA 30** 

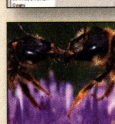

PŘIZPŮSOBENÍ PROSTŘEDÍ 42

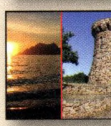

**ZÁKLADY PRÁCE SE SOUBORY 44** 

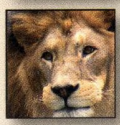

**WORKFLOW V ZONER PHOTO STUDIU 50** 

## 2 - Práce se soubory

**ZÍSKÁVÁNÍ SOUBORŮ 54** 

**INFORMACE O SOUBORECH 70** 

**GPS ÚDAJE 82** 

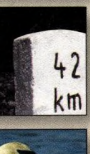

**KLÍČOVÁ SLOVA 86** 

**IKONY V NÁHLEDECH ab** k SOUBORŮ 92

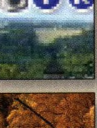

ZOBRAZENÍ A ŘAZENÍ V PRŮZKUMNÍKU 94

FILTRY A VÝBĚRY. POUŽITÍ KLÍČOVÝCH SLOV A HLEDÁNÍ 98

**ARCHIV 104** 

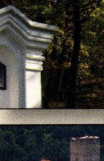

**ALBUM 108** 

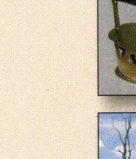

**VLOŽIT OBRÁZEK DO OBRÁZKU 132** 

ŽEHLIČKA 130

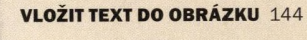

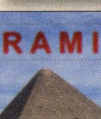

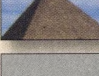

PŘECHODOVÝ FILTR 148

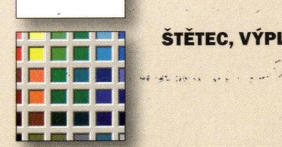

ŠTĚTEC, VÝPLŇ A TABLET 150

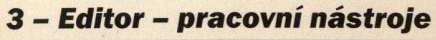

**PRVKY** 112

VÝBĚRY 114

**VYBRANÉ OVLÁDACÍ** 

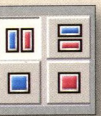

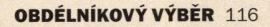

KOUZELNÁ HŮLKA 120

**POLYGONOVÉ LASO ALASO** 124

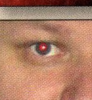

REDUKCE ČERVENÝCH OČÍ 126

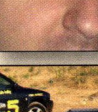

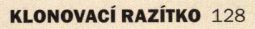

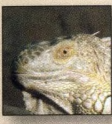

otočení a převrácení SNÍMKU 154

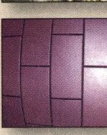

**SOUDKOVITOST** A PODUŠKOVITOST 158

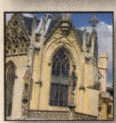

SROVNÁNÍ HORIZONTU, LINIÍ A ÚPRAVA PERSPEKTIVY 160

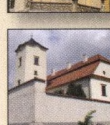

HORIZONT, KOLINEARITA A PERSPEKTIVA 162

**OŘEZ 166** 

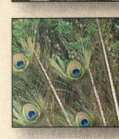

OŘÍZNUTÍ A ZMĚNA VELIKOSTI SNÍMKU 170

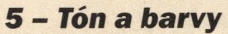

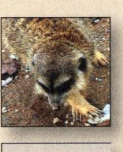

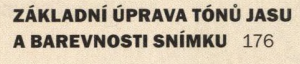

KOREKCE TÓNŮ SNÍMKU - ÚPRAVA HISTOGRAMU 182

**KŘIVKY 190** 

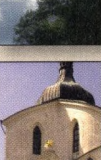

ZÁKLADNÍ BAREVNÉ ÚPRAVY 196

NEUTRALIZACE, BAREVNÉ NÁDECHY A ZMĚNA BARVY 198

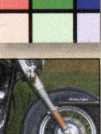

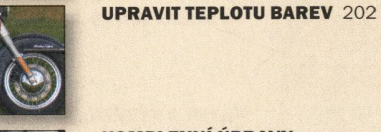

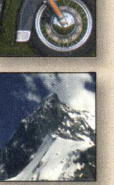

KOMPLEXNÍ ÚPRAVY EXPOZICE 206

**<sup>4</sup>** -*Základní úpravy <sup>6</sup> - Další úpravy <sup>a</sup> efekty*

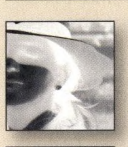

VZKŘÍŠENÍ STÍNŮ A SVĚTEL 210

REDUKCE ŠUMU 218

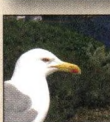

ZAOSTŘIT NEBO ROZMAZAT 222

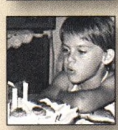

ÚPRAVA OSTROSTI 224

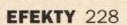

# 7 - Hromadné úpravy

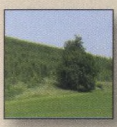

**HROMADNÉ ÚPRAVY 234** 

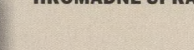

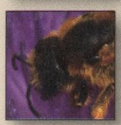

**DIALOGOVÉ OKNO HROMADNÝ FILTR 236** 

#### 8 - Tisk, prezentace a publikace

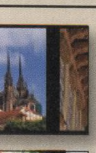

**PROMÍTÁNÍ 240** 

**TISK 242** 

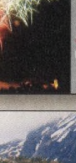

**PANORÁMA 248** 

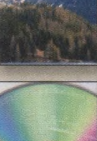

**VYPALTE SI CD/DVD** 250

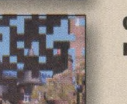

**CD VIEWER A PDF PROMÍTÁNÍ 252** 

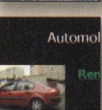

**DVD PROMÍTÁNÍ 254** 

**FOTOGALERIE 256** 

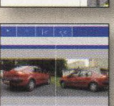

**WEBOVÁ GALERIE RYCHLE A SNADNO 258** 

**WEBOVÝ PROSTOR PRO VAŠE** 

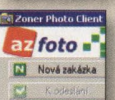

**ODESLÁNÍ FOTOGRAFIÍ DO FOTOLABU PŘES** 

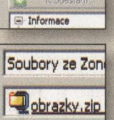

**INTERNET 266** 

**RYCHLÉ ODESÍLÁNÍ FOTOGRAFIÍ E-MAILEM 270** 

## **Přílohy**

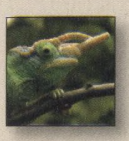

NĚKOLIK VYBRANÝCH **POJMŮ** 272